## CSE 331 Software Design & Implementation

Hal Perkins Winter 2012 Design Patterns Part 2 (Slides by David Notkin and Mike Ernst)

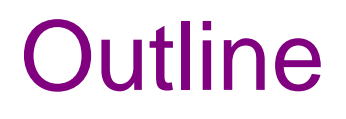

- $\checkmark$  Introduction to design patterns
- $\checkmark$  Creational patterns (constructing objects)
- $\Rightarrow$  Structural patterns (controlling heap layout)
- Behavioral patterns (affecting object semantics)

### Structural patterns: Wrappers

- A wrapper translates between incompatible interfaces
- Wrappers are a thin veneer over an encapsulated class
	- modify the interface
	- extend behavior
	- restrict access
- The encapsulated class does most of the work

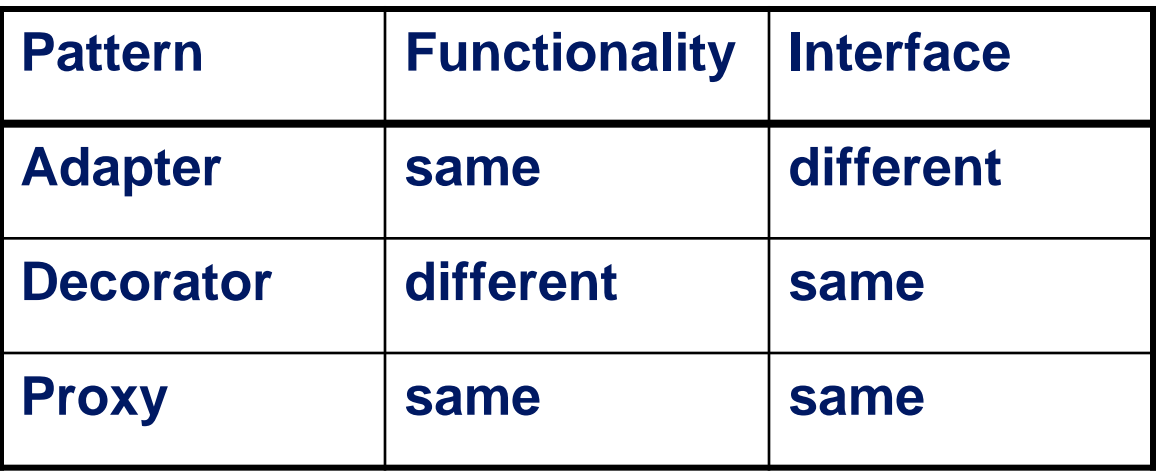

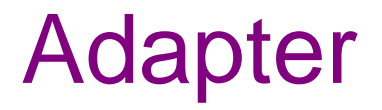

- Change an interface without changing functionality
	- rename a method
	- convert units
	- implement a method in terms of another
- Example: angles passed in radians vs. degrees

### Adapter example: scaling rectangles

- We have this **Rectangle** interface **interface Rectangle { // grow or shrink this by the given factor void scale(float factor); ... float getWidth(); float area(); }**
- Goal: we want to use instances of this class to "implement" **Rectangle**:

```
class NonScaleableRectangle { // not a Rectangle
   void setWidth(float width) { ... }
   void setHeight(float height) { ... }
   // no scale method
   ...
}
```

```
class ScaleableRectangle1 extends NonScaleableRectangle
                            implements Rectangle {
   void scale(float factor) {
     setWidth(factor * getWidth());
     setHeight(factor * getHeight());
   }
}
```
### Adaptor: use delegation

Delegation: forward requests to another object

```
class ScaleableRectangle2 implements Rectangle {
   NonScaleableRectangle r;
   ScaleableRectangle2(w,h) {
     this.r = new NonScaleableRectangle(w,h);
   }
   void scale(float factor) {
     setWidth(factor * r.getWidth());
     setHeight(factor * r.getHeight());
   }
   float getWidth() { return r.getWidth(); }
   float circumference() { return r.circumference(); }
   ...
}
```
### Subclassing vs. delegation

- Subclassing
	- automatically gives access to all methods of superclass
	- built into the language (syntax, efficiency)
- Delegation
	- permits cleaner removal of methods (compile-time checking)
	- wrappers can be added and removed dynamically
	- objects of arbitrary concrete classes can be wrapped
	- multiple wrappers can be composed
- Some wrappers have qualities of more than one of adapter, decorator, and proxy
- Delegation vs. composition
	- Differences are subtle
	- For CSE 331, consider them to be equivalent

### **Decorator**

- Add functionality without changing the interface
- Add to existing methods to do something additional (while still preserving the previous specification)
- Not all subclassing is decoration

### Decorator example: Bordered windows

```
interface Window {
   // rectangle bounding the window
   Rectangle bounds();
   // draw this on the specified screen
   void draw(Screen s);
   ...
}
class WindowImpl implements Window {
   ...
}
```
### Bordered window implementations

```
Via subclasssing:
    class BorderedWindow1 extends WindowImpl {
       void draw(Screen s) {
         super.draw(s);
         bounds().draw(s);
       }
    }
Via delegation:
    class BorderedWindow2 implements Window {
       Window innerWindow;
       BorderedWindow2(Window innerWindow) {
         this.innerWindow = innerWindow;
       }
       void draw(Screen s) {
         innerWindow.draw(s);
         innerWindow.bounds().draw(s);
       }
    }
                                              Delegation permits multiple 
                                              borders on a window, or a window 
                                              that is both bordered and shaded 
                                              (or either one of those)
```
### A decorator can remove functionality

- Remove functionality without changing the interface
- Example: **UnmodifiableList**
	- What does it do about methods like add and put?

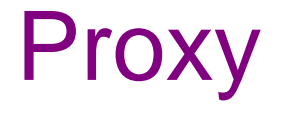

- Same interface and functionality as the wrapped class
- Control access to other objects
	- communication: manage network details when using a remote object
	- locking: serialize access by multiple clients
	- security: permit access only if proper credentials
	- creation: object might not yet exist (creation is expensive)
		- hide latency when creating object
		- avoid work if object is never used

#### Visitor pattern: Traversing composite objects

Visitor encodes a traversal of a hierarchical data structure Nodes (objects in the hierarchy) accept visitors Visitors visit nodes (objects)

```
class Node {
   void accept(Visitor v) {
     for each child of this node {
       child.accept(v);
 }
     v.visit(this);
   }
}
class Visitor {
   void visit(Node n) {
     perform work on n
   }
}
```
**n.accept(v)** performs a depthfirst traversal of the structure rooted at **n**, performing **v**'s operation on each element of the structure

### Sequence of calls to accept and visit

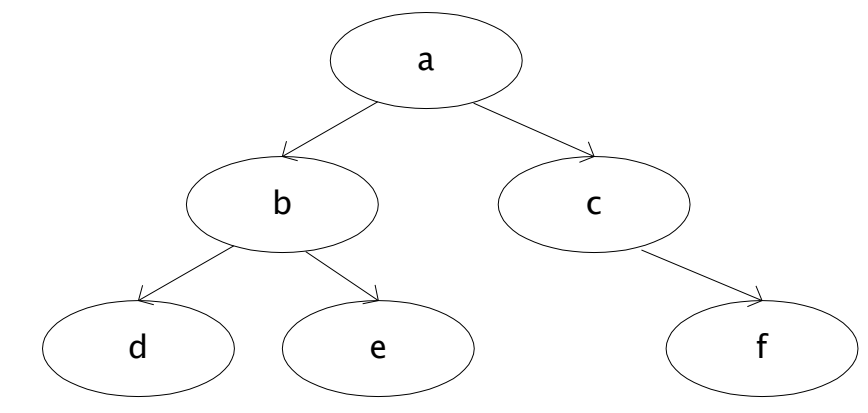

a.accept(v) b.accept(v) d.accept(v) v.visit(d) e.accept(v) v.visit(e) v.visit(b) c.accept(v) f.accept(v) v.visit(f) v.visit(c) v.visit(a) Sequence of calls to visit: d, e, b, f, c, a

# Implementing visitor

- You must add definitions of **visit** and **accept**
- **visit** might count nodes, perform typechecking, etc.
- It is easy to add operations (visitors), hard to add nodes (modify each existing visitor)
- Visitors are similar to iterators: each element of the data structure is presented in turn to the visit method
	- Visitors have knowledge of the structure, not just the sequence